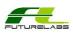

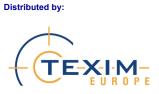

## **UP** Board 7"W Touch Kit

Dear Makers,

We are excited to share with you our Industrial Level Display Touch Kit born from a strong collaboration FutureLabs. Futurelabs specializes in Tuning and Customize all kind of Display Technology and develop Industrial Projected Capacitive Touch, bring to life this amazing Touch display interface for all your projects, where you will need a strong human machine interface with beautiful and industrial looking.

Full documentation and assembly guide of the product, can be downloaded directly from <u>https://up-community.org/</u> at the download session.

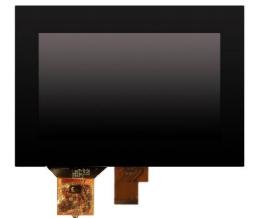

А

KIT-QP070WSVGATLDU0D

- A- QP-070WSVGATLDU0D
- B- TFC\_UP2EDP-A
- C- CB UP2USB8
- D- CBL-30-05-100-A
- E- Screw, Nuts, Bolt

1024x600 LCD + 1.8 mm Projected Capacitive Touch eDP to LVDS Board USB Bridge Cable eDP 30 Pins Cable

С

D

Once the UP logo will show on the Monitor please press DEL and you will enter into the BIOS, once you are into the BIOS go on Chipset menu North bridge and select eDP, to Select eDP enable.

Have Fun and if any question just write online at the Up community forum.

В

FutureLabs Team